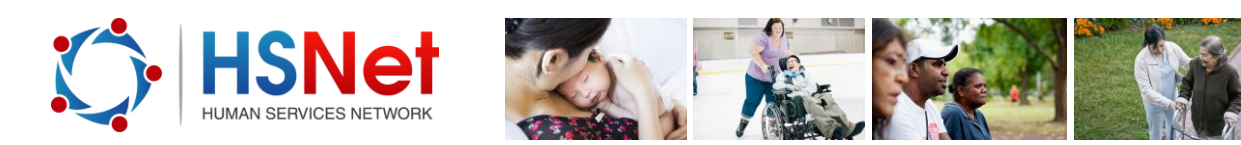

## **Create an event quick reference guide**

In groups, you can **create an event** to publicise an event of interest to your group.

Events published to a public group can be viewed by any accessing the HSNet site, including non-members. Events published to member groups can only be viewed by members of that group.

To create an event, log into the HSNet website [www.hsnet.nsw.gov.au.](http://www.hsnet.nsw.gov.au/)

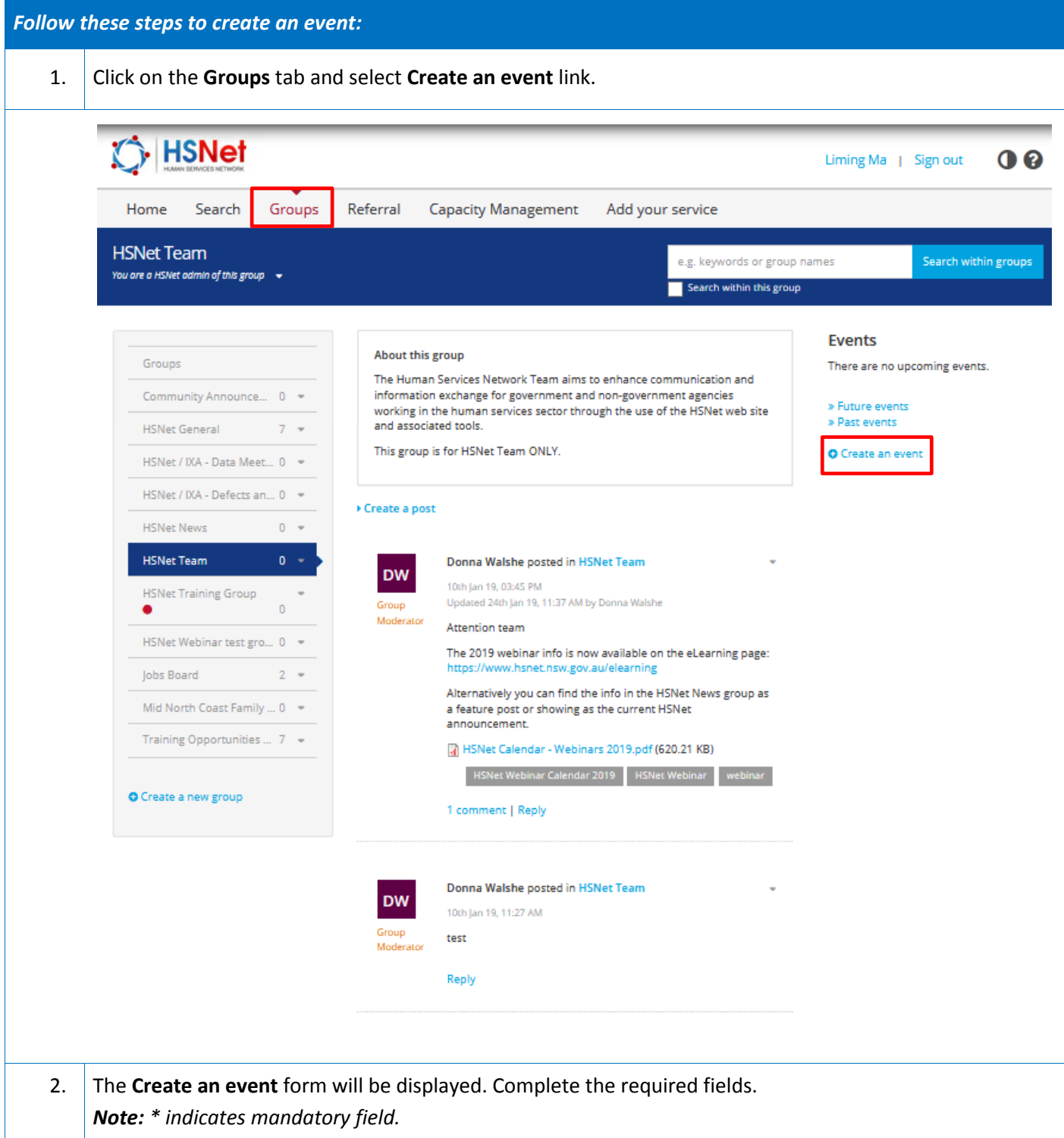

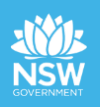

 $\overline{a}$ 

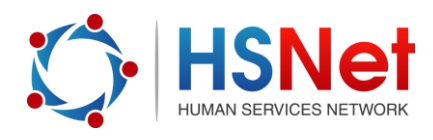

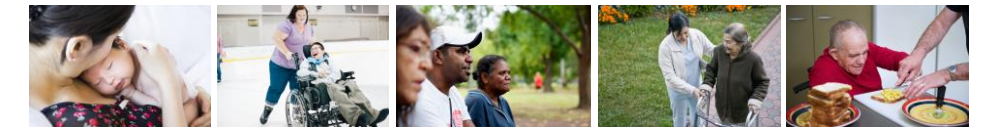

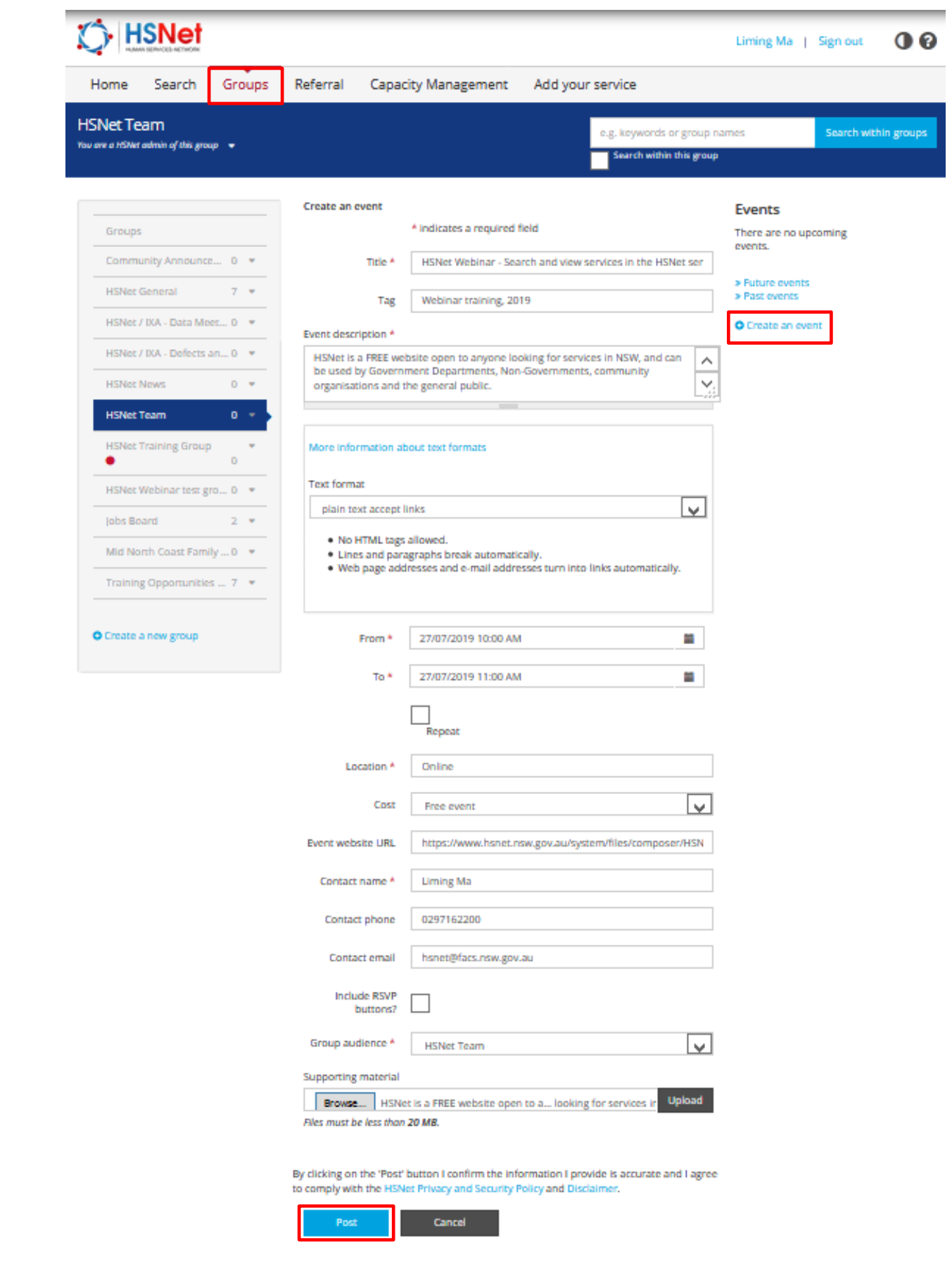

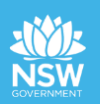

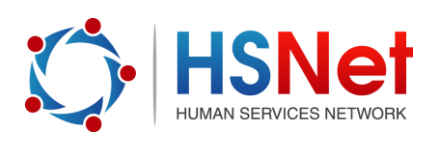

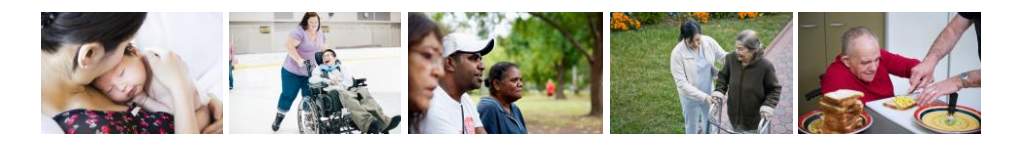

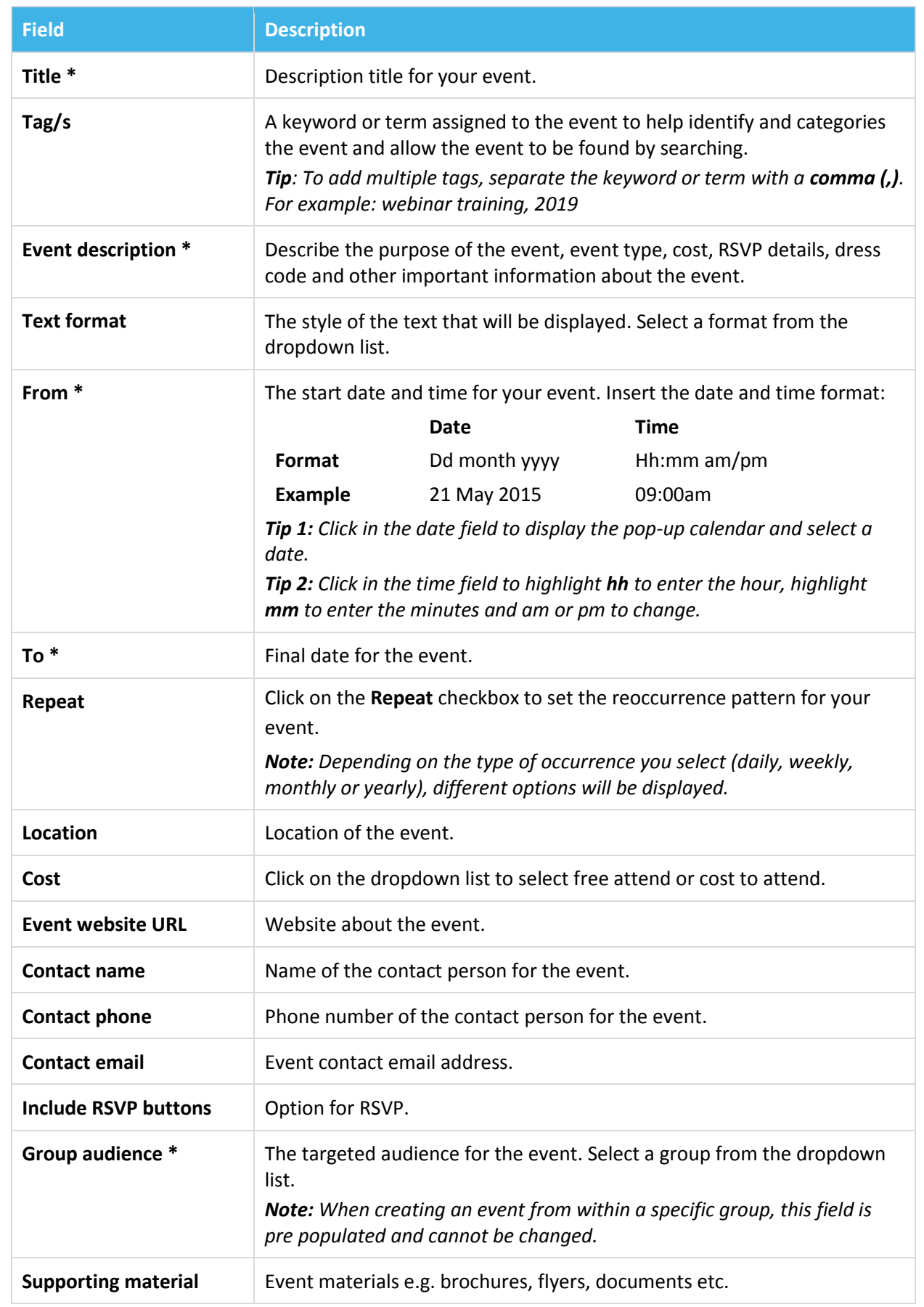

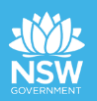

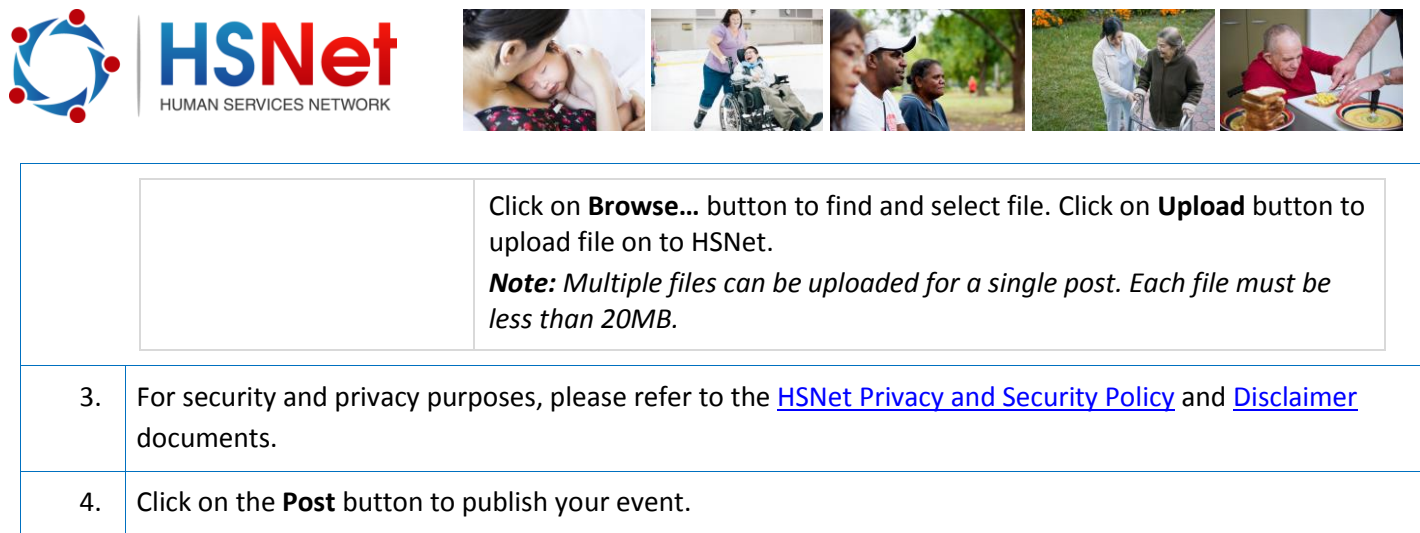

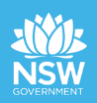

3.

п

**The Contract of the Contract of the Contract of the Contract of the Contract of the Contract of the Contract o**